## INSTRUCTIONS

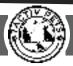

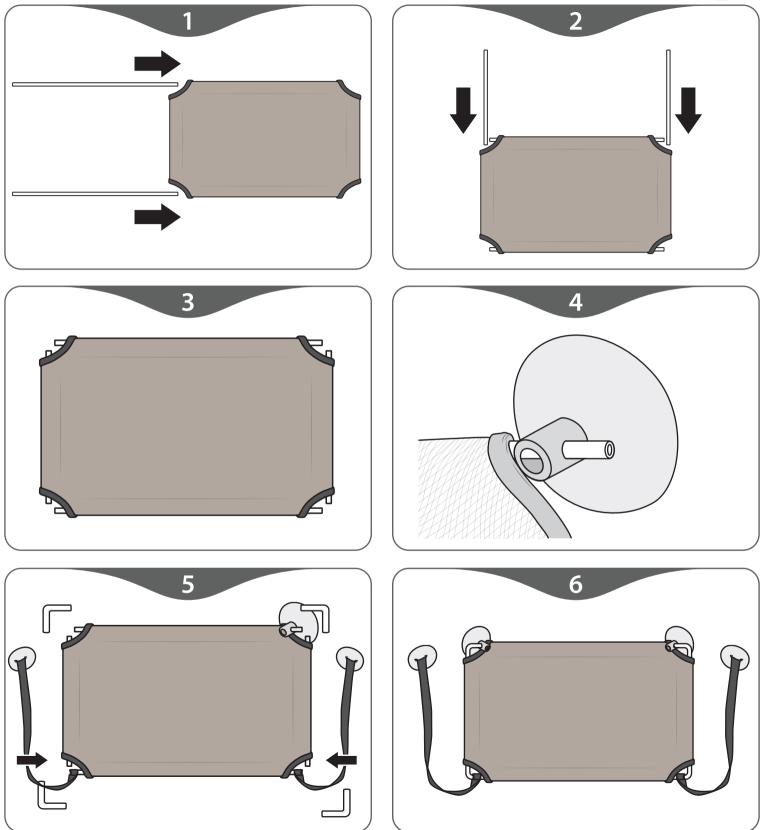

It's already done. Just install it on the window.

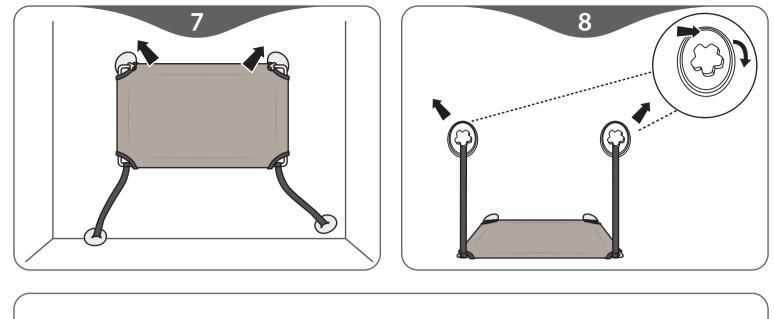

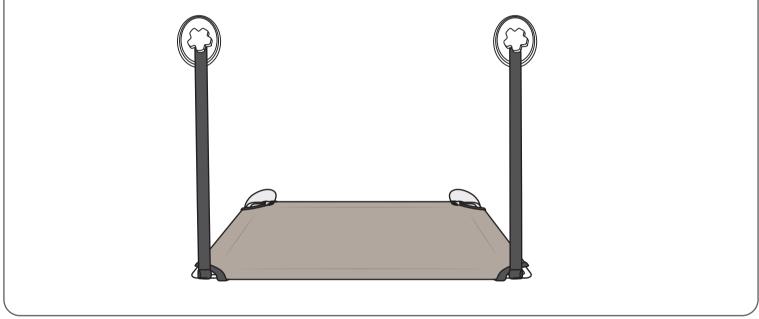